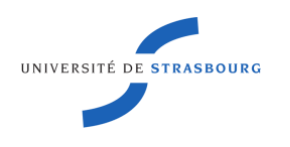

Nom :

Prénom :

Partiel n° 2 de l'UE Analyse de la musique et des répertoires III

7 avril 2020 à 17h00 (durée : 45 minutes + 15 minutes bonus. Avec documents).

Sauvegardez ce document word en l'appelant "2e\_partiel\_07\_04\_2020\_VotreNOM\_votrePRENOM.docx" (ou .doc ou .dot) et en remplaçant "VotreNOM" par votre nom de famille et "votrePRENOM" par votre prénom

**1. Analyse et transformations d'une progression harmonique dans un espace généralisé à l'aide de l'environnement** *The Tonnetz* **(**[https://guichaoua.gitlab.io/web-hexachord/\)](https://guichaoua.gitlab.io/web-hexachord/)

Je vous propose d'utiliser l'environnement *The Tonnetz* pour analyser et transformer l'extrait musical donné en Fig. 2, en vous appuyant éventuellement sur l'aide-mémoire en Fig. 1 ci-dessous pour faciliter la lecture de la partition.

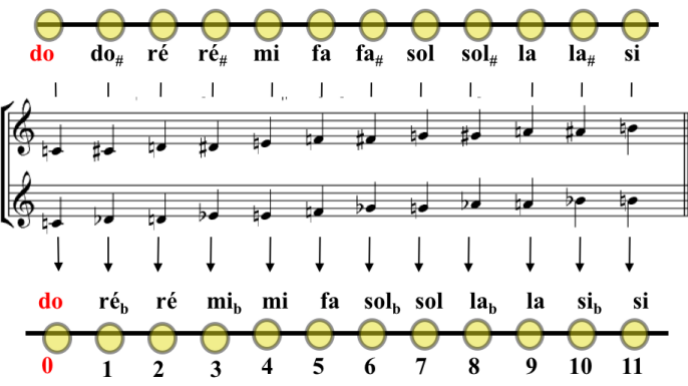

Fig. 1 : Aide-mémoire (pour la lecture de la partition)

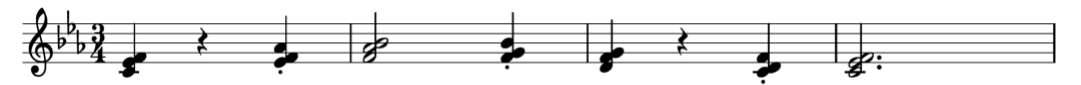

Fig. 2 : Extrait musical à analyser à l'aide uniquement de l'environnement *The Tonnetz*

a) Dans quel Tonnetz doit-on se placer pour voir la progression harmonique comme un cycle dans lequel chaque accord est engendré à partir de l'accord qui le précède par une transformation neo-riemannienne généralisée P, R ou L ? Justifier votre choix de Tonnetz généralisé.

b) A l'aide uniquement de l'environnement *The Tonnetz* et d'une souris d'ordinateur (ou du pavé tactile ou *touchpad*/*trackpad* dans le cas d'un ordinateur portable) enregistrer un fichier midi qui soit le plus fidèle possible à l'extrait musical et que vous allez sauvegarder en l'appelant "VotreNOM\_votrePRENOM.mid".

c) Produire un nouveau fichier midi correspondant à l'une des possibles *harmonies négatives* de l'extrait musical en Fig. 2 obtenues en choisissant au plaisir l'axe de symétrie. Sauvegarder le nouveau fichier en l'appelant "VotreNOM\_votrePRENOM\_NH.mid"

d) M'envoyer en pièces jointes les deux fichiers "VotreNOM\_votrePRENOM.mid" et "VotreNOM\_votrePRENOM\_NH.mid" avec votre document word à la fin de l'examen (avant 18h01).

## **2. Analyse des chansons**

En vous appuyant sur quelques-uns des articles contenus dans la section bibliographique du cours que vous avez lus ainsi que sur des exemples de chansons que vous avez écoutées (ou réécoutées) pendant la période de confinement, essayez de répondre aux questions suivantes :

a) Quelle est la spécificité de l'objet chanson par rapport à d'autres répertoires ou formes musicales étudiés dans votre cursus ? Quelle est sa place au sein des études musicologiques ?

b) Dans quelle mesure des approches computationnelles (basées sur la modélisation informatique ou sur la formalisation mathématique) vous semblent pertinents dans l'analyse des chansons ?

c) Y a-t-il une chanson que vous avez essayée d'analyser en vous appuyant sur l'environnement informatique YALP et qui vous semble particulièrement intéressante à décrire dans le temps qui vous reste ? (cela peut concerner la richesse harmonique, la discordance entre les résultats obtenus par extraction automatique d'accords et l'analyse manuelle ou d'autres aspects qui vous semblent pertinents).